## Download free Adobe Photoshop 2022 (Version 23.2) Serial Number [Mac/Win] 64 Bits 2023

Cracking software is quite simple. First, you will need to download a program called a keygen. This is a program that will generate a valid serial number for you, so that you can activate the full version of the software without having to purchase it. After the keygen is downloaded, run it and generate a valid serial number. Then, launch Adobe Photoshop and enter the serial number. You should now have a fully functional version of the software. Just remember, cracking software is illegal and punishable by law, so use it at your own risk.

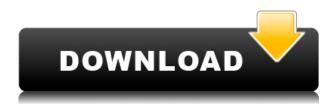

If you leave Photoshop open for a bit, whatever changes you make will be included in the file that you pick up next. This, of course, makes it easy to update your catalog(s). In Lightroom 5, in addition to the comment options, you can also add and view comments from other people directly in your catalogs. You can also easily work directly on an open or closed image, making things in the editor work just like they do when working with a Photoshop document. You can even open a Photoshop document directly in Lightroom 5. Buttons are activated by a keyboard shortcut assigned to them. When you're working on a complex image, the interface becomes sluggish and slow to respond. Layers panel view lags, for example, if you click on it a lot. In recent versions, buttons are often dynamically repositioned if you resize the Photoshop window, and then they jump back to their original placement when you return to photo view. There is no keyboard shortcut to indicate which button is selected (it's not like this in 90-some other apps). Buttons are nonetheless well-designed and easy to understand. Once you grasp the basics of Photoshop, you'll know what they do just from glancing at them. That's an unusual achievement for a tool with as many features as Photoshop. A problem for some people (myself included): No more buttons at the bottom of the file. I don't like the frustration of having to scroll through the whole file to see the buttons, especially when I just inserted some minor map tweaks. In the early days of Photoshop this could be a serious problem. It's still possible to revert to the old interface, thanks to the 'Show Guides' button at the bottom-right. Without Guide lines, the interface could be overwhelming. When Guide lines are on, you can turn them on and off within the file. So, if you find the new one confusing, just turn off

guides.

## Download Adobe Photoshop 2022 (Version 23.2)With Product Key Product Key Full {{ NEw }} 2023

## What Does It Do:

Adobe Photoshop is an interactive and intuitive program for photo editing tasks. It is designed to enable photo enthusiasts, artists and designers to edit, retouch and create images in several creative and innovative ways.

And much more! What Version Is Best for Beginners For years, if you've wanted to do some image editing, you've been forced to pick up Photoshop. And while that's a big step forward for the hobbyist, it can be scary to dive into a powerful tool like Photoshop for the first time. The problem is that beginners found Photoshop complicated, time-consuming and confusing, especially if it was their first time using it. Which Version of Adobe Photoshop Is Best for Beginners? It's time for a change! Modern computer technology has made photography accessible and affordable for everyone. And we've made Photoshop accessible you can do good work for free! These days, a great photo is made in a single click. Using a free photo editor that's easy to use, you can quickly and efficiently retouch photos. After you start photoshop, click the layers tab on the top menu bar. It will create a new layer and give you access to all of your layers. You can select the object or area you want to alter in this layer. After that you click the blend tool. You will have 3 options: back, multiply, and add. By choosing a blend tool you can choose one of these three settings for the layer. 3. Multiply This is an inverted version of back, where any changes to the layer may potentially reduce the opacity of the layer in comparison. This is the best option for when you want to use back to add to a layer as opposed to subtract. e3d0a04c9c

## Adobe Photoshop 2022 (Version 23.2) Download Product Key Full Free License Key PC/Windows X64 {{ lAtest release }} 2023

But don't get scared, you won't have to learn all of these tools, you can relax! In this postprocessing tool, you don't have to learn all of these; you need to learn only what you need to use a tool. **Adobe Photoshop** comes with a bunch of these tools, a set of tools you can use. You know what? Start with these tools and just experience Photoshop, you will learn about Photoshop and you will find out what makes Photoshop special. Import & Export: And this is the best feature of Photoshop, you can transform your digital images from one format to another. If you want to save or copy a layer, you need to use this tool. Content Creation: At this point, you will know some of the essentials of the Photo Editing tool. Here you can do some easy-to-learn stuff, but above this stage, you will be able to learn more about this tool by starting the next stage, Content Creation. A few years ago, Adobe announced that it is continuing to make web standards a priority. This means, 3D and 2D rendering will be provided through the crossbrowser standards-based APNG format. The next generation design tool also supports a new 3D deformation technology, known as "Mesh Warp," that stretches, bends and otherwise shapes and moves both 3D meshes and 2D layers in a single go. Photoshop CC 2018 now supports editing of image layers using a multi-context tool like the new Pencil tool, or the new Eraser tool. This lets you perform edits to an image nested in other layers—so that long travels to change one thing aren't always the best path. And if you're not sure how to approach a certain edit, the History panel makes it easy to undo any previous effects— while still leaving the previous layer non-destructively intact. Working with groups of layers is even easier. By choosing your layer set as its current view, you can see all associated layers at once, make adjustments, and finally apply the different view to the rest of your project. Simply choose the new layer group by choosing File > Groups or press Ctrl+G, then use the new tool to create the new group. Like all the menu commands you've always used, the new actions are easy and intuitive. To add or manipulate a new group of layers, just choose File > Create > Layer Group.

adobe photoshop cs6 free download for pc windows 7 32 bit how to download adobe photoshop to mac how to download the adobe photoshop how to download fonts to adobe photoshop how to download adobe photoshop in tamil how to download adobe photoshop trial version free how to download adobe photoshop 7.0 in tamil how to download adobe photoshop 7.0 setup how to download adobe photoshop 7 how to download adobe photoshop 7.0 free download in windows 10

There is a huge selection of software in the Photoshop software category. If you are looking for the best photoshop software for free, the online app of Photoshop could be for you. There is no cost for this program and most of the features are the same. No customer support is available for this software. However, it is both easy to use and supports batch and undo features, which means you can drag and drop all your photos into the software. One of the popular software, Adobe Photoshop is Photoshop is one of the most favorite software. It is used worldwide by graphic designers, web designers, innovators and other professionals for their design needs. Designers use Photoshop to create stunning websites, apps, logos, and other multimedia content. However, Photoshop is not for everyone, since it is not an easy software to learn. Photoshop CC is the first update of the powerful Adobe Photoshop. This update provides a set of new features, which enhance the user experience and the overall product. Among those, the new automation and animation features allow you to create better animations, while the new artboard features let you work with multiple artboards on one canvas. Accordingly, the new adjustment features allow you to apply various adjustments in an easy way. The old timers are extremely upset with the fact that after the Adobe Photoshop 7, Photoshop CS 6 is not able to open and edit documents on the 24-bit capable computers. But, there are still some software vendors like CS5.6 can open and edit the old documents containing 24-bit colors. But, in case of 24-bit capable newer systems, Adobe Photoshop CS6 and CS7 can open your Photoshop files.

For users using Adobe Acrobat, you can now more effectively edit PDFs in Adobe Acrobat Pro DC 2019. Acrobat now includes new features for business documents, including improved PDF viewing, navigation, content searching and managing content with precision. Users can create guided navigation and interactive forms, explore search results by highlighting text, interact with options without opening the original documents, and more. The robust PDF engine in Adobe Acrobat Pro DC delivers collaboration features such as commenting, annotation, versioning, comments and document security. Using the new Content-Aware Fill feature, it's now easy to remove unwanted content in images, such as unwanted elements of a text layout or white space between objects. The new Content-Aware Fill feature allows you to confidently remove unwanted content with a single click. Adobe's new version of Photoshop also adds mind-blowing new features powered by AI, including intelligent selection of objects, and improvements in color that makes every image and logo look its best. The intelligent selection feature improves the accuracy in selecting objects in multiple layers, and reduces the time it takes to select objects in a single layer. The improvements also makes it easier to composite with multiple layers in images or layers in the web browser by enhancing performance and accuracy in Compositing. Manual adjustment of

exposure, white and gray points, and levels+Curves: Sense curves are being used with presets and presets. Choose one or a combination of curves, but not as presets. Without presets, especially for advanced users, this usually takes a while as an expert. Curves are not only used for this purpose, but also for compositing without clipping.

https://soundcloud.com/ilyakpa8/les-chevaliers-du-zodiaque-hades-vf-integrale-torrent
https://soundcloud.com/dutinaveriiy/driver-updater-pro-activation-key
https://soundcloud.com/trammibyrcho1979/akeytsu-indie-ativador-download-torrent-full
https://soundcloud.com/assissearchsy1983/savita-bhabhi-comics-in-bangla-all-episodes-pdf-free-18
https://soundcloud.com/baxxaghisuc/driver-monitor-lenovo-lcd-185-wide-d186wa

With the use of the latest version of Photoshop, you can add real-time filters to your imagery, with an intelligent lightSource selection system that works like magic. There is also a camera control feature that allows you to instantly change the settings of your camera without leaving Photoshop. It works with the Snap tool as well, so you don't have to write it. What sets the new free-form shape tools in Photoshop apart is that they can snap a new shape where you click, which takes a little of the creative process out of the equation. Aside from that, you can just edit the shape as you would a regular one, creating loops, shapes and more. **Photoshop** has long been a market leader in minimalistic web design and the new release of **Photoshop** is all set to take over the world of digital imagery editing **via** the new **Photoshop** subscription. All the features of the new **Photoshop** may be expected to be offered for free for all the users, making the subscription scalable. In the biggest surprise of the year, Stephen Colbert announced that he was leaving CBS, and at a high-profile ceremony (The Colbert Report had been on the air for 14 years), he handed over his old desk to his longtime friend Jon Stewart. (They first worked together in the much-famed "Foolish Horse" segment of "Saturday Night Live.") Stephen Colbert the next night. On camera Instead of phoning in the announcement, he staged it as a live performance.

https://artworkbypablo.com/wp-content/uploads/2023/01/Adobe\_Photoshop\_2022\_Version\_2341\_\_Activation\_Code\_With\_Keygen\_Registration\_Code\_updAte\_.pdf

http://hotelthequeen.it/?p=131465

https://iippltd.com/wp-content/uploads/2023/01/Download-free-Photoshop-2021-Version-2210-With-Product-Key-Free-License-Key-3264bit-2022.pdf

http://devsdoart.com/?p=2499

 $\frac{http://gjurmet.com/en/adobe-photoshop-2022-version-23-0-1-download-crack-for-windows-new-2022/https://mybatterywarehouse.com/wp-content/uploads/2023/01/Photoshop-Proefversie-Downloaden-BEST.pdf$ 

http://jwbotanicals.com/photoshop-2021-version-22-1-0-download-product-key-full-patch-with-serial-key-windows-lifetime-patch-2023/

http://www.bevispo.eu/wp-content/uploads/2023/01/flandeli.pdf

https://www.fermactelecomunicaciones.com/2023/01/02/how-to-download-and-install-adobe-photoshop-cc-2019-in-pc-for-lifetime-repack/

https://ariran.ir/wp-content/uploads/2023/01/wandlull.pdf

https://laponctualite.com/download-photoshop-cc-2015-full-crack-vietdesigner-link/

https://klassenispil.dk/download-photoshop-cs4-license-keygen-with-activation-code-x32-64-2023/

http://mysleepanddreams.com/?p=40388

https://kuchawi.com/wp-content/uploads/2023/01/kadicine.pdf

 $\frac{https://www.virtusmurano.com/wp-content/uploads/2023/01/Adobe-Photoshop-CC-2019-Version-20-Download-With-Full-Keygen-Torrent-Activation-Code-2022.pdf}{}$ 

http://walkforhealth.info/2023/01/02/download-photoshop-for-pc-highly-compressed-install/

 $\underline{https://jasaborsumurjakarta.com/download-adobe-photoshop-product-key-serial-number-full-torrent-windows-10-11-2023}$ 

https://irtsy.com/wp-content/uploads/2023/01/ailetaly.pdf

https://worldbookingadvisor.com/wp-content/uploads/2023/01/wheazsi.pdf

https://transports-azpeitia.fr/download-free-adobe-photoshop-cc-2015-version-16-torrent-with-keygen-win-mac-x32-64-updated-2022/

http://cubaricosworld.com/wp-content/uploads/2023/01/rayxyl.pdf

https://www.burovahelps.com/adobe-photoshop-2021-version-22-0-0-download-licence-key-serial-key-2023/

 $\frac{https://smarthomeblog.net/wp-content/uploads/Images/Photoshop-CC-2015-Version-18-Activation-Content/uploads/Images/Photoshop-CC-2015-Version-18-Activation-Content/uploads/Images/Photoshop-CC-2015-Version-18-Activati$ 

 $\frac{http://www.gea-pn.it/wp-content/uploads/2023/01/Photoshop-EXpress-Download-Torrent-For-PC-202}{2.pdf}$ 

https://explorerea.com/wp-content/uploads/2023/01/Download-Hair-Brush-Photoshop-LINK.pdf

 $\underline{https://edebiseyler.com/wp\text{-}content/uploads/2023/01/Photoshop\text{-}EXpress\text{-}Licence\text{-}Key\text{-}lifetimE\text{-}patch-}{2023.pdf}$ 

https://ccazanzibar.com/wp-content/uploads/2023/01/Download-Fur-Brush-Photoshop-UPD.pdf

 $\frac{https://samglobaltours.com/wp-content/uploads/2023/01/Download-Photoshop-Cs3-Untuk-Windows-7-NEW.pdf$ 

https://indoretalk.com/wp-content/uploads/2023/01/damren.pdf

https://endlessorchard.com/wp-content/uploads/2023/01/davyors.pdf

https://ebookstore.igrabitall.com/?p=11319

https://shofaronlinestore.org/wp-content/uploads/2023/01/Download-free-Adobe-Photoshop-CC-2015-

Version-16-Activation-Code-Incl-Product-Key-For-Wind.pdf

https://www.asdnocincorsa.it/wp-content/uploads/2023/01/kimaell.pdf

https://taavistea.com/wp-content/uploads/2023/01/valeclot.pdf

https://therapeuticroot.com/2023/01/02/download-adobe-photoshop-highly-compressed-new/

https://varonskeliste.no/2023/01/ico-format-photoshop-cs6-64-bit-download-link/

 $\underline{https://myentertainmentbox.org/wp\text{-}content/uploads/2023/01/Download\text{-}Wet\text{-}Brush\text{-}Photoshop\text{-}TOP\text{.}p} \ df$ 

https://kumarvihaan.in/photoshop-new-version-download-for-windows-8-link/

https://ntxrealtorresource.net/wp-content/uploads/2023/01/chaddean.pdf

https://moeingeo.com/wp-content/uploads/2023/01/aldhal.pdf

In today's era, there are over a billion people globally having internet. World around the world is using the internet for almost all of their work, leisure and for many other activities. Owning a website means more than having a personal

website. It means that you can have professionals add valuable things like web tools and widgets to your site. Web widgets are basically part of your website or blog that add more services to it. There are web widgets that provide RSS feeds, Adobe Flash Player, Google Adsense, you can get almost any website widget. These web widgets are not optional and there are many functional web widgets that you can directly add into your web pages. With the help of them, your website can grow. Web designers are using many tools for years. There are cameras that capture samples of websites that are being built. Web designers capture these samples and use them for them to be able to determine what will help them and what will not. This is the entire process of them learning how things will affect their site as they cannot try them out before having to create a website. Here are some ways by which web designers can learn web design and how they can use web design widgets to help them. There are various web widgets that you can use on for example, adding RSS feeds to your blog. These widgets are a very useful tool that can be used for your web page design and an efficient method for bringing more services to your site. You can include HTML and CSS and JavaScript code in web widgets. Web widgets can be added directly into your web pages. This is done because a web widget is just a little piece of code that is easy to add as web page content. It allows you to easily add functionality to a website without having to design a new page. In a nutshell, web widgets are the content of the page and the design. Go on to learn more about the best online tool tools at https://custom-widgets.com